Last update: **2021/03/25 08:02**

speedyPDM - Wiki - https://wiki.speedy-pdm.de/

## **Dokumente**

## **Artikelstamm in Arbeit**

In der Dokumentenliste haben Dokumente den Status "Artikelstamm in Arbeit" obwohl niemand an dem Artikel arbeitet.

Wenn in speedyPDM die Eigenschaften eines Dokuments bearbeitet werden, wird der Status "Artikelstamm in Arbeit" gesetzt.

Dadurch ist für alle anderen Anwender ersichtlich, dass die Dokument-Eigenschaften gerade bearbeitet werden. Gleichzeitig wird somit natürlich verhindert, dass zwei oder mehr Anwender die Eigenschaften gleichzeitig verändern.

Nun kann es aber vorkommen, dass speedyPDM während der Bearbeitung der Dokument-Eigenschaften abstürzt (passiert zwar äußert selten, kann aber nicht ausgeschlossen werden). Der Status "Artikelstamm in Arbeit" bleibt aber nun bestehen. Niemand kann mehr das Dokument bearbeiten.

Lösung:

Melden Sie sich als Administrator und legen das Dokument manuell wieder ab. Befehl "Ablegen".

From: <https://wiki.speedy-pdm.de/>- **speedyPDM - Wiki**

Permanent link: **<https://wiki.speedy-pdm.de/doku.php?id=speedy:faq:documents&rev=1616655777>**

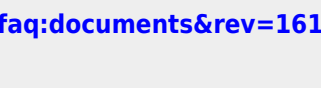

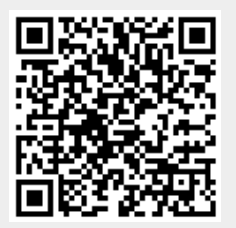